**Generate pages on demand** Incremental Static Generation (ISG With Nuxt.js and Layer0

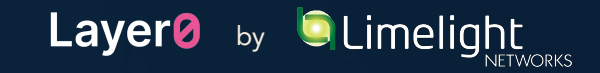

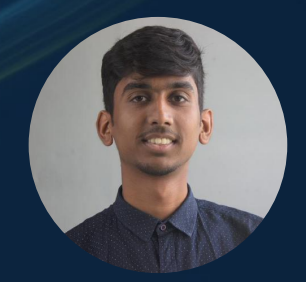

## **Rishi Raj Jain**

**Solutions Engineer** at Layer0 by Limelight Storyblok **Ambassador**

#### **What to expect from this talk.**

- **- What is ISG?**
- **- Benefits of ISG**
- **- Drawbacks of ISG**
- **- Implementing ISG with Nuxt.js and Layer0**

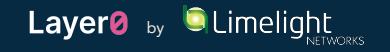

## **What is Layer0?**

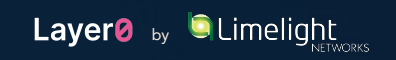

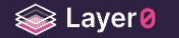

Sian Up

# Simple developer workflow. **Instant-loading sites.**

All-in-one Jamstack platform to develop, deploy, preview, split test and monitor your frontend

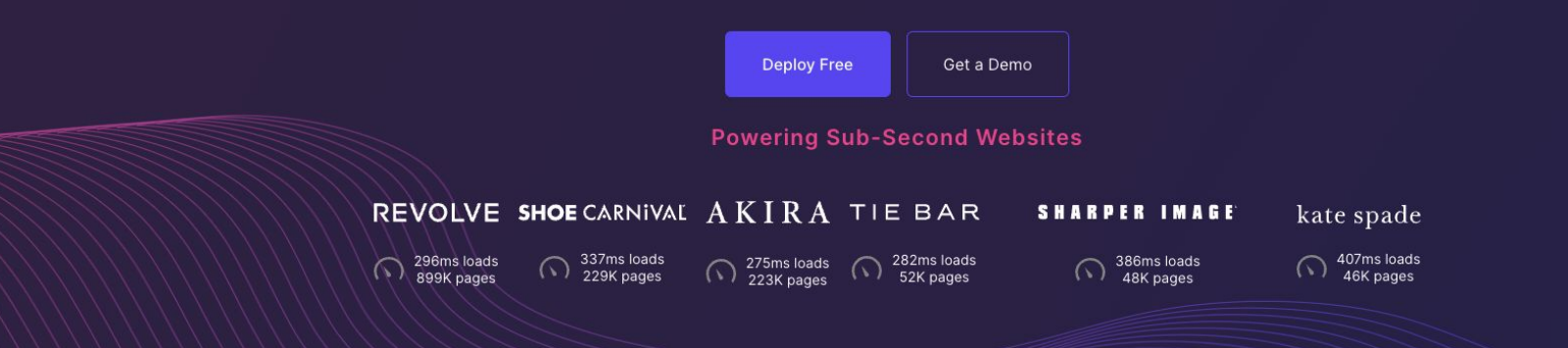

#### What is Layer0? All-in-one Jamstack platform.

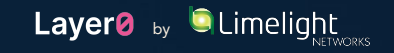

## 01 - What is ISG?

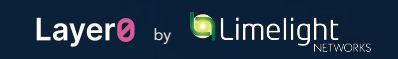

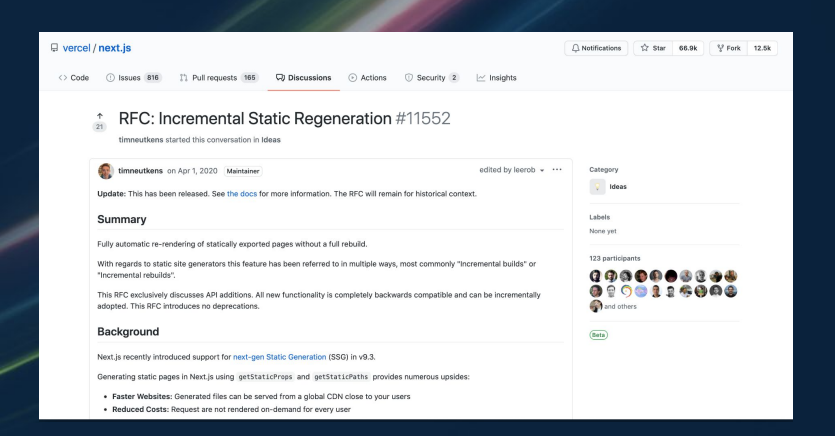

- Generate static pages on demand,
- "Best of both worlds"
	- Builds only the pages you need,
	- Fast "static" page loads after the first visit
- Issues
	- Feature of your infrastructure and your framework,
	- Is limited to Next.js on certain platforms

## **01 What is ISG?**

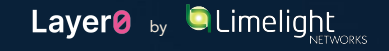

#### **● ISG on first visit when set to fallback: true**

Browser requests a new page that has not yet been visited

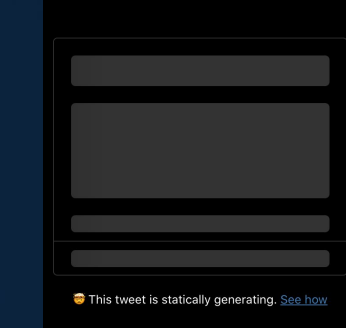

CDN quickly returns a universal "fallback" page with placeholder data...

...while fallback is being displayed, page's static build process is run

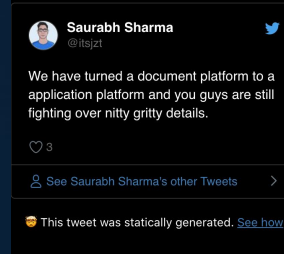

Build completes and fallback loads the static JSON data displaying the final page.

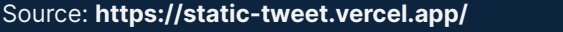

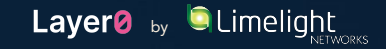

**● ISG on subsequent visits when set to fallback: true**

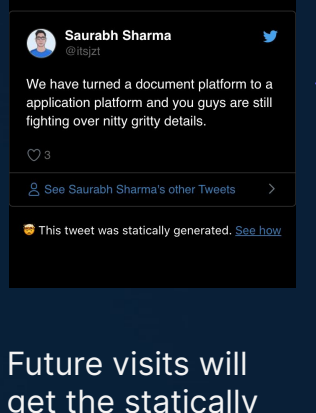

get the statically built page HTML (no waiting).

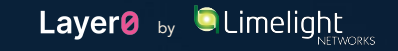

#### **● ISG on first visit when set to fallback: blocking**

Browser requests a new page that has not yet been visited

> Browser waits for the SSR generated response

Saurabh Sharma

We have turned a document platform to a application platform and you guys are still fighting over nitty gritty details.

8 See Saurabh Sharma's other Tweets

This tweet was statically generated. See how

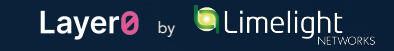

**● ISG on subsequent visits when set to fallback: blocking**

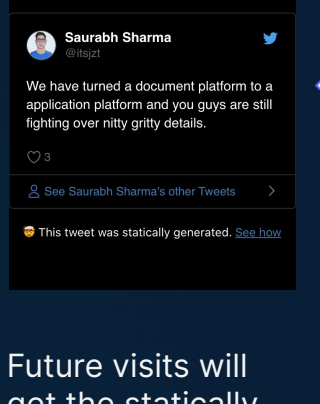

get the statically built page HTML (no waiting).

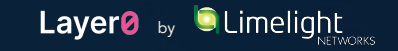

## **02 - Benefits of ISG**

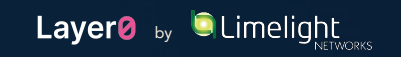

- **- Pages on-demand,**
- **- Minimal static build,**
- **- No more re-building the website,**
- **- Faster deployments,**
- **- Easy cache purging with Layer0 REST API**

#### **02 Benefits of ISG**

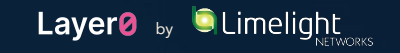

#### **03 Drawbacks of ISG**

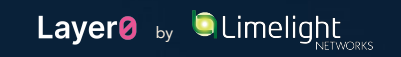

- **- Fallback first for the first user,**
- **- Some users might run into stale data,**
- **- Breaks immutability** 
	- **○ But not with Layer0 as you can choose whether to keep the cache between deployments**

#### **03 Drawbacks of ISG**

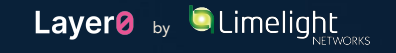

## 04 - Implementing ISG with Nuxt.js and Layer0

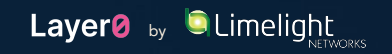

#### 04 - In Action: ISG with Nuxt.js and Layer0

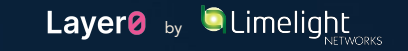

- **- Setup API Routes with Nuxt,**
- **- Setup dynamic routes with Nuxt,**
	- **○ Cache dynamic routes on the edge**
	- **- Configure Layer0 EdgeJS**

#### **04 Steps to implement ISG with Nuxt.js and Layer0**

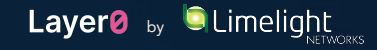

#### **api/blogs.js**

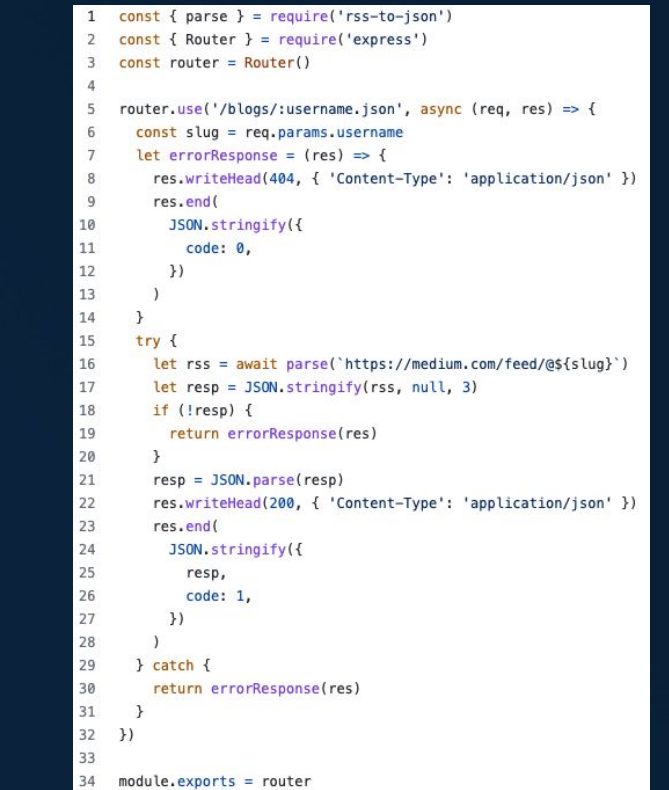

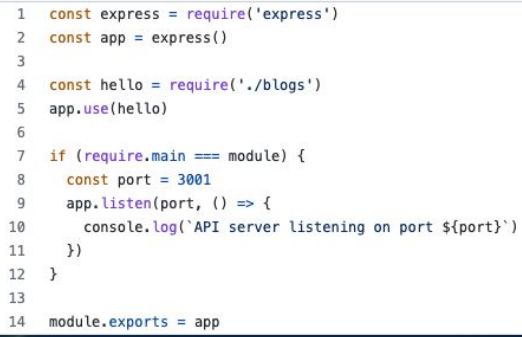

#### **api/index.js**

**04.1 Setup API Routes with Nuxt**

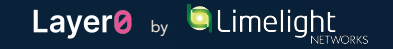

```
pages / blogs / _slug.vue
async asyncData({ params, redirect }) {
  let link = process.env.API URL
  if (typeof window !== 'undefined') link = window.location.origin
  let blogsData = await fetch('${link}/api/blogs/${params.slug}.json').then((res) => res.json())
  if (blogsData['code'] == 0) redirect(404, '/error')
  return {
    resp: blogsData['resp'],
    slug: params.slug,
    link,
```
**04.2 - Setup dynamic routes with Nuxt** 

λ,

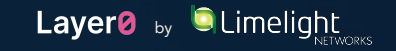

```
mounted() \{if (typeof window !== 'undefined' \delta\delta window. _client_ === true) {
    window.__client__ = falseconsole.log('Client Side Transition, Populating the cache...')
    fetch('/blogs/${this.slug}')
  <sup>1</sup>
```
},

#### **04.3 Cache dynamic routes on the edge**

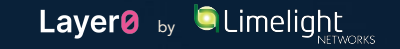

```
15
       .get('/blogs/:username', ({ serveStatic, cache, renderWithApp }) => {
16
        cache(f)17
          edae: fmaxAgeSeconds: 60 * 60 * 24 * 365, // keep the incrementally generated page for a year
18
            staleWhileRevalidateSeconds: 1, // revalidate the data on page every second
19
20
          λ,
21
           browser: false,
22
        \}23
         serveStatic('dist/blogs/:username.html', {
24
          // When the user requests a page that is not already statically rendered, fall back to SSR.
          onNotFound: () => renderWithApp(),25
26
        \}27
      \}28
       .get('/api/blogs/:username.json', ({ serveStatic, cache, renderWithApp }) => {
        cache({}29
30
          edge: {
31
            maxAgeSeconds: 60 * 60 * 24, // cache at the edge for 24 hours
32
          },
33
        \}34
        serveStatic('dist/blogs/:username.json', {
35
          // When the user requests data that is not already statically rendered, fall back to SSR.
          onNotFound: () => renderWithApp(),
36
37
        \}38
      \}
```
#### 04.4 - Configure Layer0 EdgeJS

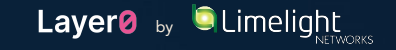

#### https://rishi-raj-jain-nuxt-isg-default.layer0.link/

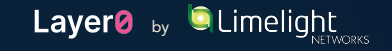

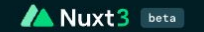

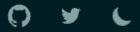

Nuxt 3 has been re-architected with a smaller core and optimized for faster performance and better developer experience.

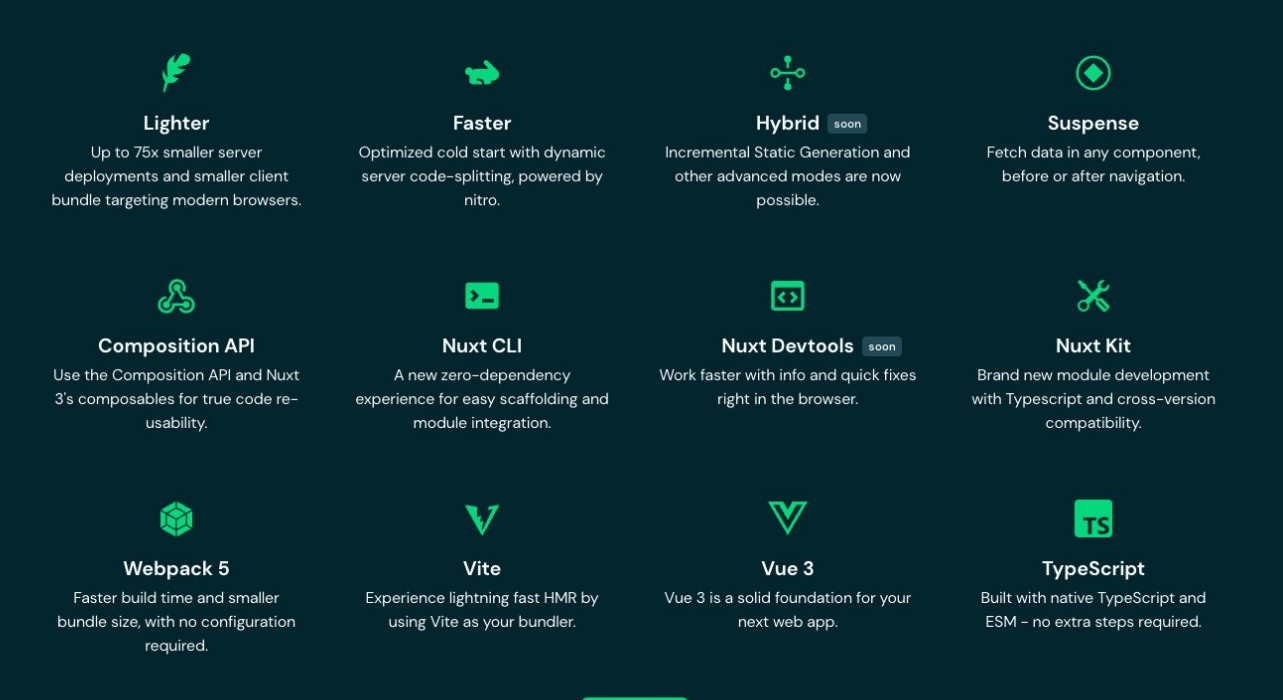

**Get started** 

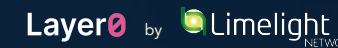

## **Thank You!**

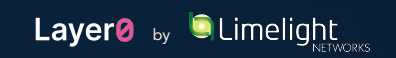